# **1 BAB III**

# **METODE PENELITIAN**

#### **3.1 Metode Penelitian yang Digunakan**

#### **3.1.1 Metode Penelitian**

Istilah metode penelitian terdiri atas dua kata, yaitu kata metode dan kata penelitian. Kata metode berasal dari bahasa Yunani yaitu *methodos* yang berarti cara atau menuju suatu jalan. Metode merupakan kegiatan ilmiah yang berkaitan dengan suatu cara kerja (sistematis) untuk memahami suatu subjek atau objek penelitian, sebagai upaya untuk menemukan jawaban yang dapat dipertanggungjawabkan secara ilmiah dan termasuk keabsahannya. Adapun pengertian penelitian adalah suatu proses pengumpulan dan analisis data yang dilakukan secara sistematis, untuk mencapai tujuan-tujuan tertentu. Pengumpulan dan analisis data dilakukan secara ilmiah, baik bersifat kuantitatif maupun kualitatif, eksperimental maupun non eksperimental, interaktif maupun non interaktif. Metode penelitian merupakan suatu cara yang dapat membantu peneliti tentang urutan bagaimana penelitian dilakukan. Sugiyono (2014:5), mendefinisikan metode penelitian adalah sebagai berikut:

"Metode penelitian merupakan cara ilmiah untuk mendapatkan data dengan tujuan dan kegunaan tertentu. Terdapat empat hal yang perlu dipahami lebih lanjut, yaitu cara ilmiah, data, tujuan dan kegunaan."

Cara ilmiah berarti kegiatan penelitian yang didasarkan pada ciri-ciri keilmuan, yaitu rasional, empiris, dan sistematis. Rasional berarti kegiatan penelitian itu

dilakukan dengan cara-cara yang masuk akal, sehingga terjangkau oleh penalaran manusia. Empiris berarti cara-cara yang dilakukan itu dapat diamati oleh indera manusia, sehingga orang lain dapat mengamati dan mengetahui cara-cara yang digunakan. Sistematis artinya proses yang digunakan dalam suatu penelitian menggunakan langkah-langkah tertentu yang bersifat logis (Sugiyono, 2014:2).

Jenis penelitian berdasarkan tingkat kealamiahan tempat penelitian menurut

Sugiyono (2013:9) dapat dibedakan menjadi 3 yaitu:

- 1. Penelitian eksperimen.
- 2. Penelitian survey.
- 3. Penelitian naturalistik.

Dalam penelitian ini, penulis menggunakan metode kuantitatif dengan pendekatan penelitian deskriptif dan verifikatif, karena adanya variabel-variabel yang akan ditelaah hubungannya serta tujuannya untuk menyajikan gambaran secara terstruktur, faktual, mengenai fakta-fakta hubungannya antara variabel yang diteliti.

Menurut Sugiyono (2013:13) metode penelitian kuantitatif adalah sebagai berikut:

"Metode penelitian kuantitatif dapat diartikan sebagai metode penelitian yang berlandaskan pada filsafat *positivisme*, yang digunakan untuk meneliti pada populasi atau sampel tertentu, pengumpulan data menggunakan instrument penelitian, analisis data bersifat kuantitatif/statistic dengan tujuan untuk menguji hipotesis yang telah ditetapkan."

Menurut Sugiyono (2013:53) metode deskriptif adalah:

"Metode deskriptif adalah suatu rumusan masalah yang berkenaan dengan pertanyaan terhadap keadaan variabel mandiri, baik hanya pada satu variabel atau lebih (variabel mandiri adalah variabel yang berdiri sendiri, bukan variabel independen karena kalau variabel independen selalu dipasangkan dengan variabel dependen)".

Dalam penelitian ini metode deskriptif digunakan untuk menganalisis ukuran perusahaan, profitabilitas, dan audit *report lag*.

Menurut Sugiyono (2013:6) metode verifikatif adalah sebagai berikut:

"Metode penelitian melalui pembuktian untuk menguji hipotesis hasil penelitian deskriptif dengan perhitungan statistika sehingga didapat hasil pembuktian yang menunjukkan hipotesis ditolak atau diterima."

Dalam penelitian ini metode verifikatif digunakan untuk mengetahui pengaruh ukuran perusahaan, dan profitabilitas terhadap audit *report lag.*

# **3.1.2 Objek Penelitian**

Objek penelitian merupakan patokan yang menjadi perhatian dalam suatu penelitian adapun objek penelitian yaitu untuk mendapatkan jawaban atau solusi dari permasalahan yang sedang terjadi. Menurut Sugiyono (2013:41) objek penelitian adalah sebagai berikut:

"Objek penelitian adalah sasaran ilmiah untuk mendapatkan data dengan tujuan dan kegunaan tertentu tentang sesuatu hal yang objektif, valid dan tentang suatu hal."

Objek dalam penelitian ini adalah Ukuran Perusahaan, Profitabilitas, dan audit *report lag* pada perusahaan LQ-45 yang terdaftar di Bursa Efek Indonesia (BEI). Adapun tempat penelitian ini adalah perusahaan LQ-45 yang terdaftar di Bursa Efek Indonesia (BEI) periode 2012-2015.

Perusahaan yang tergolong dalam LQ-45 merupakan perusahaan yang sahamnya paling likuid. Selain itu, likuiditas dan kapitalisasi pasar perusahaan LQ-45 sudah diakui oleh para pelaku pasar modal. Daftar perusahaan LQ-45 diperbaharui setiap 6 bulan sekali yaitu periode Februari-Juli dan Agustus-Januari. Oleh karena itu, perusahaan yang termasuk golongan LQ-45 mempunyai reputasi yang baik.

Oleh sebab itu, informasi terkait perusahaan LQ-45 diharapkan dapat berguna bagi para investor. Sedangkan tahun penelitian 2012 sampai 2015 dipilih karena tahun tersebut merupakan tahun terbaru, diharapkan hasil dari penelitian ini dapat mencerminkan kondisi terbaru dari objek penelitian.

#### **3.1.3 Unit Penelitian**

Di dalam penelitian ini, yang menjadi unit penelitian adalah perusahaan LQ-45 yang terdaftar di Bursa Efek Indonesia (BEI) selama periode tahun 2012 –2015 dan telah menerbitkan laporan keuangan selama periode tersebut.

# **3.2 Definisi Variabel dan Operasionalisasi Variabel**

## **3.2.1 Definisi Variabel**

Variabel-variabel ini didefinisikan secara jelas sehingga tidak menimbulkan pengertian ganda. Pengertian variabel itu sendiri merupakan konsep yang memiliki berbagai macam nilai. Variabel penelitian adalah suatu atribut atau sifat atau kegiatan atau nilai yang mempunyai variasi tertentu yang ditetapkan oleh peneliti untuk dipelajari dan ditarik kesimpulannya Sugiyono (2013:59). Variabel penelitian dikelompokkan menjadi 2, yaitu variabel bebas (independen) dan variabel terikat (dependen). Variabel dependen dari penelitian ini adalah audit *report lag*. Untuk variabel independen dalam penelitian ini adalah ukuran perusahaan, dan profitabilitas.

#### **3.2.1.1 Variabel Bebas (Independent Variable)**

Variabel bebas adalah variabel yang mempengaruhi atau yang menjadi sebab perubahannya atau timbulnya variabel dependen atau variabel terikat (Sugiyono, 2013:39). Dalam penelitian ini yang menjadi variabel bebas adalah ukuran perusahaan  $(X_1)$ , profitabilitas  $(X_2)$ . Variabel-variabel bebas ini dipilih oleh peneliti karena, walaupun variabel-variabel bebas ini sudah cukup banyak digunakan oleh peneliti sebelumnya, tetapi hasil penelitian peneliti sebelumnya menunjukkan hasil yang berbeda-beda/tidak konsisten.

Sehingga peneliti ingin mengetahui seperti apa hasil penelitian jika dilakukan tahun ini dengan tahun amatan yang berbeda, apakah hasil penelitian ini akan sejalan dengan penelitian sebelumnya atau akan berbeda.

## **3.2.1.2 Variabel Terikat (***Dependent Variable***)**

Audit delay yaitu lamanya waktu penyelesaian audit dari akhir tahun fiscal perusahaan sampai tanggal laporan audit dikeluarkan (Andi Kartika 2009:3).

Menurut Sugiyono (2014: 64):

"Variabel dependen atau variabel terikat (dependent variabel) adalah variabel yang dipengaruhi atau yang menjadi akibat karena adanya variabel bebas."

Untuk memperoleh laporan auditor independen atau audit laporan keuangan tahunan perusahaan, sejak tanggal tutup buku perusahaan yaitu 31 Desember sampai tanggal yang tertera pada laporan auditor independen. Karena tidak adanya laporan tentang tanggal penugasan audit, sehingga perhitungan dilakukan dari akhir tahun fiscal perusahaan sampai tanggal laporan audit dikeluarkan.

Perhitungan *Audit Report Lag* dengan rumus sebagai berikut:

*Audit Report Lag = Tanggal Laporan Audit – Tanggal Laporan Keuangan*

# **3.2.2 Operasional Variabel Penelitian**

Operasionalisasi variabel diperlukan untuk menjabarkan variabel penelitian dalam konsep dimensi dan indikator. Di samping itu, tujuannya adalah untuk memudahkan pengertian dan menghindari perbedaan persepsi dalam penelitian ini. Sesuai dengan judul skripsi yang dipilih Pengaruh Ukuran Perusahaan, dan Profitabilitas terhadap Audit *Report Lag* dengan tiga variabel yaitu:

- 1. Ukuran Perusahaan sebagai variabel bebas  $(X_1)$
- 2. Profitabilitas sebagai variabel bebas  $(X_2)$
- 3. Audit *Report Lag* sebagai variabel terikat (Y)

Variabel yang telah diuraikan sebelumnya, selanjutnya akan diuraikan dalam variabel, konsep variabel, serta indikator-indikator yang berkaitan dengan penelitian dan berdasarkan teori yang relevan dengan penelitian. Agar lebih mudah untuk melihat mengenai variabel penelitian yang digunakan maka penulis menjabarkannya ke dalam operasionalisasi.

# **Tabel 3.1**

# **Operasionalisasi Variabel**

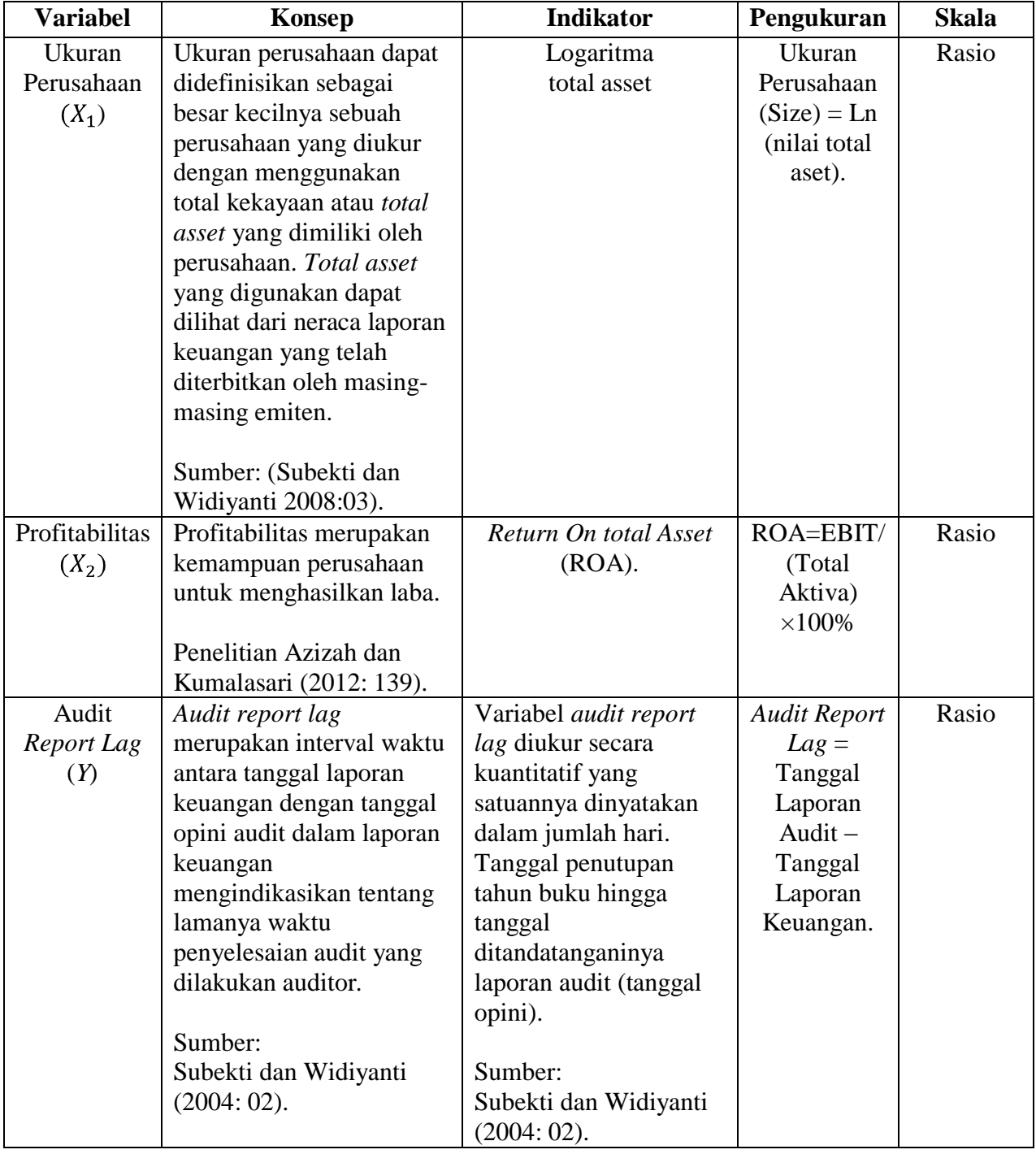

## **3.3 Populasi dan Sampel Penelitian**

# **3.3.1 Populasi Penelitian**

Pengertian populasi menurut Sugiyono (2014:115) yaitu:

"Populasi adalah wilayah generalisasi yang terdiri atas objek/subjek yang mempunyai kualitas dan karakteristik tertentu yang ditetapkan oleh peneliti untuk dipelajari dan kemudian ditarik kesimpulannya."

Dalam penelitian ini populasinya adalah perusahaan yang tergolong dalam LQ-45 pada Bursa Efek Indonesia tahun 2012 sampai dengan 2015. Pemilihan populasi ini dikarenakan perusahaan yang tergolong dalam LQ-45 merupakan perusahaan yang sahamnya paling likuid. Selain itu, likuiditas dan kapitalisasi pasar perusahaan LQ-45 sudah diakui oleh para pelaku pasar modal. Daftar perusahaan LQ-45 diperbaharui setiap 6 bulan sekali yaitu periode Februari-Juli dan Agustus-Januari. Oleh karena itu, perusahaan yang termasuk golongan LQ-45 mempunyai reputasi yang baik.

Populasi dalam penelitian ini adalah perusahaan LQ-45 yang terdaftar di Bursa Efek Indonesia periode 2012-2015. Populasi perusahaan dalam penelitian ini berjumlah 58 Perusahaan. Berikut nama-nama perusahaan yang dijadikan populasi dalam penelitian ini:

**Tabel 3.2**

| Perusahaan-perusahaan yang menjadi populasi penelitian |                 |                        |
|--------------------------------------------------------|-----------------|------------------------|
| N <sub>0</sub>                                         | Kode Perusahaan | Nama Perusahaan        |
|                                                        |                 |                        |
|                                                        | A A L I         | Astra Agro Lestari Tbk |
|                                                        |                 |                        |

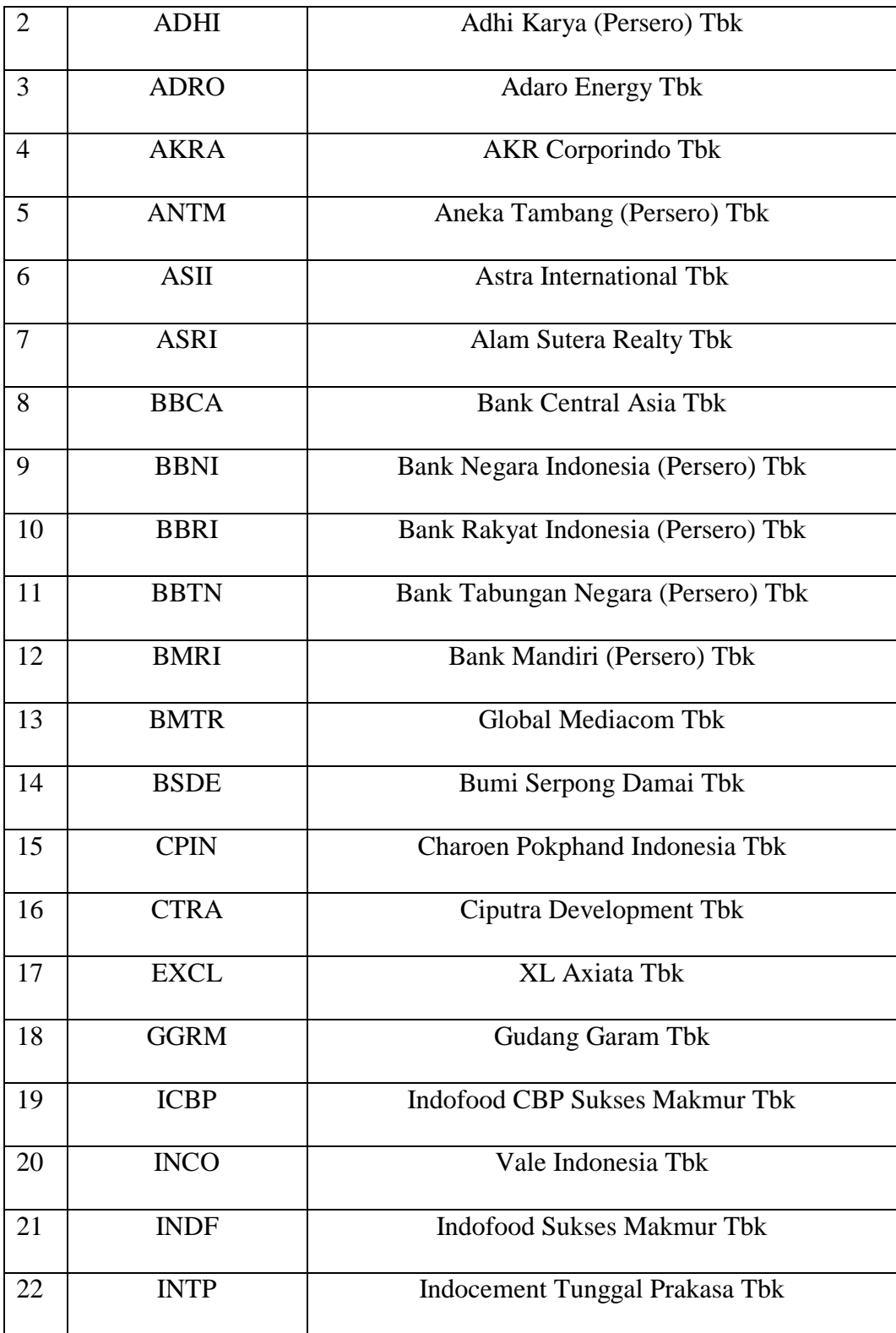

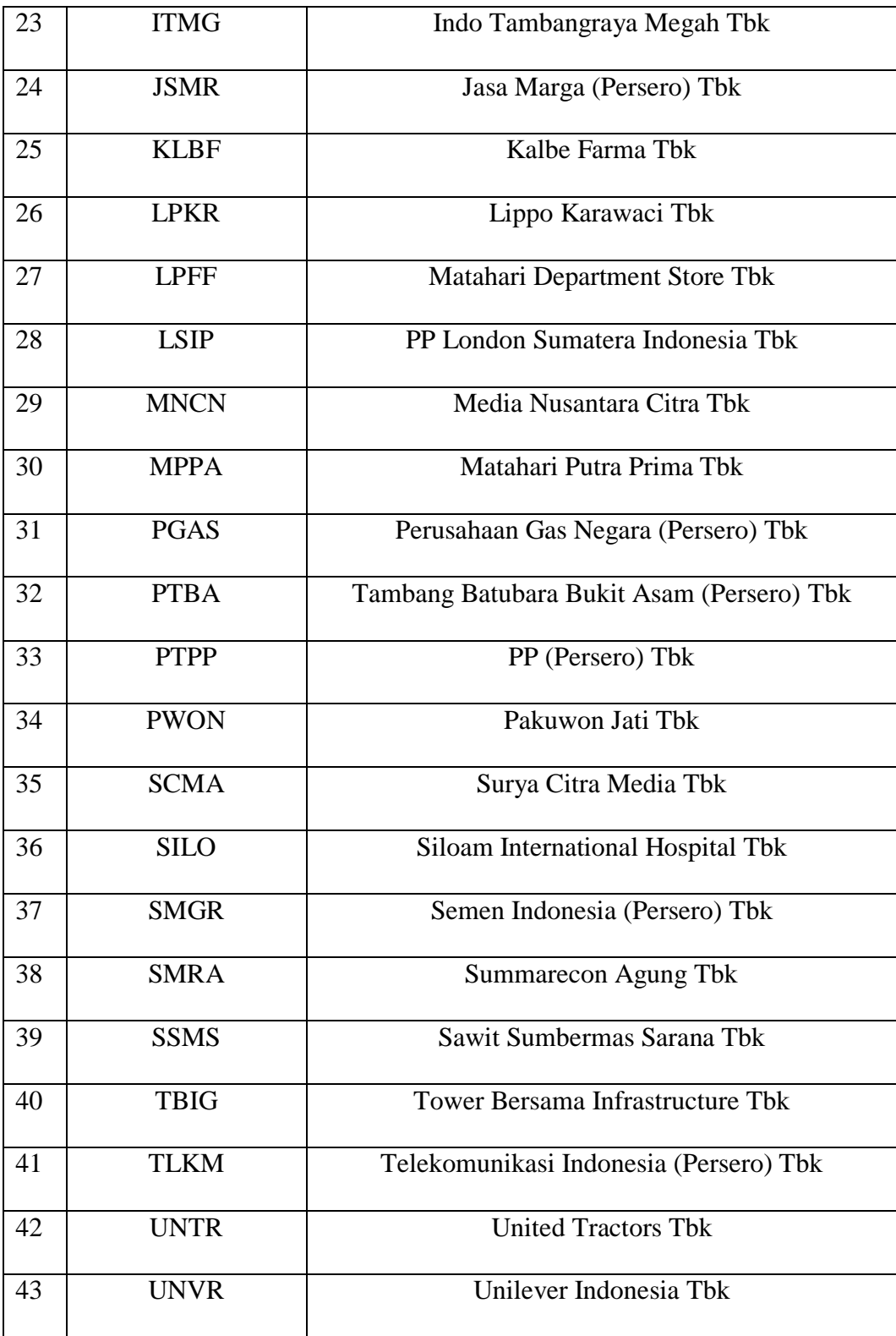

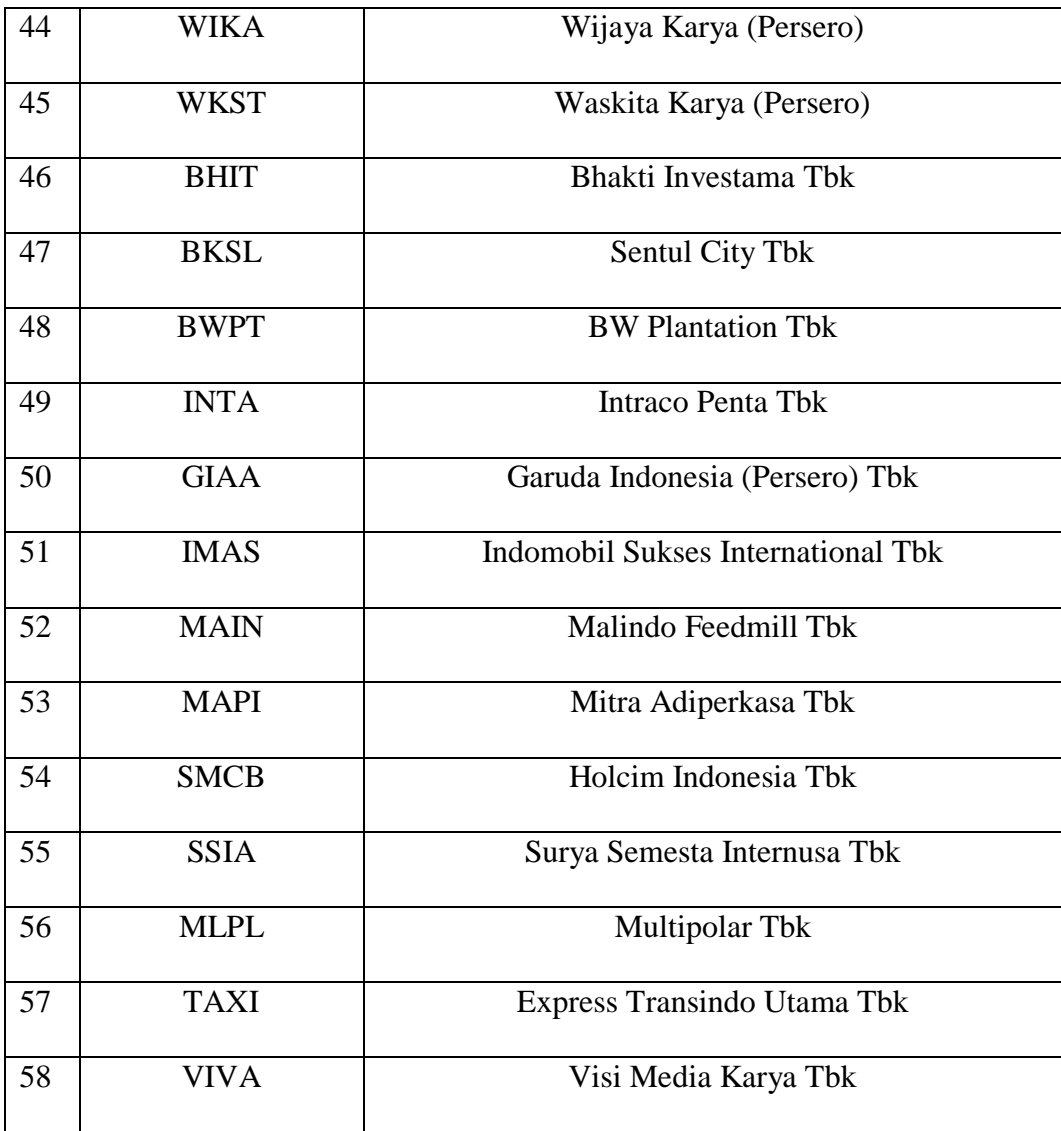

# **3.3.2 Teknik Sampling**

Menurut Sugiyono (2014:116), teknik sampling adalah:

"Teknik pengambilan sampel untuk menentukan sampel yang akan digunakan dalam penelitian".

Dari pengertian di atas dikatakan bahwa populasi bukan sekedar jumlah yang ada pada objek atau subjek yang dipelajari, tetapi meliputi seluruh karakteristik atau sifat yang dimiliki oleh objek atau subjek tersebut.

Teknik sampling pada dasarnya terdiri dari *Probability Sampling* dan *Nonprobability Sampling*. Dalam penelitian ini peneliti menggunakan metode *Nonprobability Sampling*, dengan menggunakan teknik *purposive sampling*, yaitu teknik pengambilan sampel dengan kriteria tertentu (Sugiyono, 2014:122).

Menurut Sugiyono (2013:118), *purposive* sampling yaitu:

"Teknik penentuan sampel dengan pertimbangan tertentu".

Dalam penelitian ini, penulis memilih sampel yang memiliki kriteria sesuai dengan yang dibutuhkan. Alasan pemilihan sampel dengan menggunakan *purposive sampling* adalah karena tidak semua sampel memiliki kriteria yang sesuai dengan yang penulis tentukan, oleh karena itu penulis memilih teknik *purposive sampling* dengan menetapkan pertimbangan-pertimbangan atau kriteria-kriteria tertentu yang harus dipenuhi oleh sampel yang digunakan dalam penelitian ini.

# **Tabel 3.3**

# **Hasil Purposive Sampling**

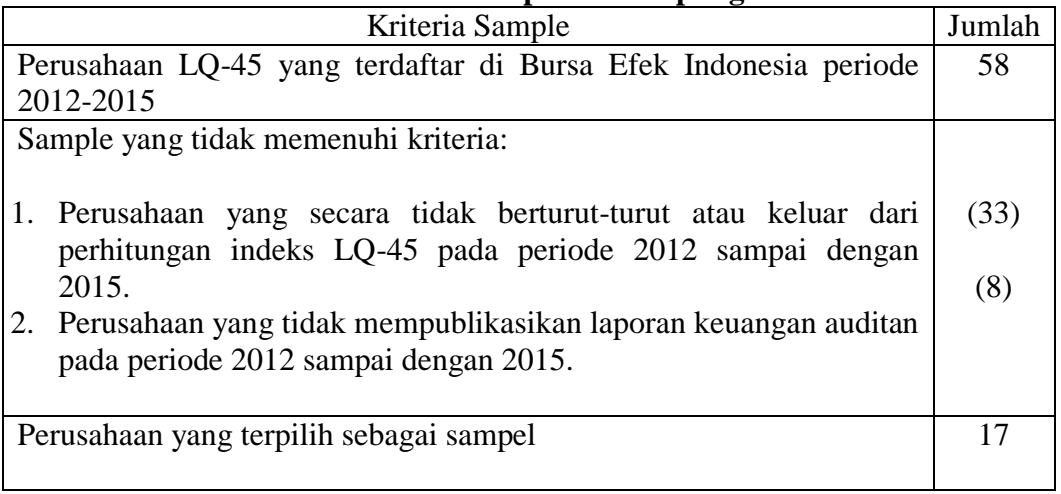

# **3.3.3 Sampel Penelitian**

Menurut Sugiyono (2013: 120) Sampel adalah bagian dari jumlah dan karakteristik yang dimiliki oleh populasi tersebut.

Berdasarkan kriteria-kriteria pengambilan sampel yang telah ditentukan, terdapat 17 perusahaan sampel yang terpilih dari daftar perusahaan LQ-45 yang datanya sesuai dengan kebutuhan penelitian yang digunakan sebagai sampel dalam penelitian ini.

Daftar nama-nama perusahaan yang menjadi sampel dalam penelitian ini:

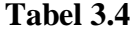

# **Daftar perusahaan-perusahaan yang menjadi sampel penelitian**

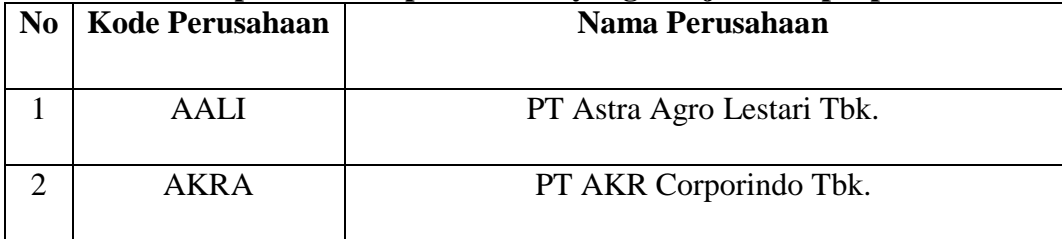

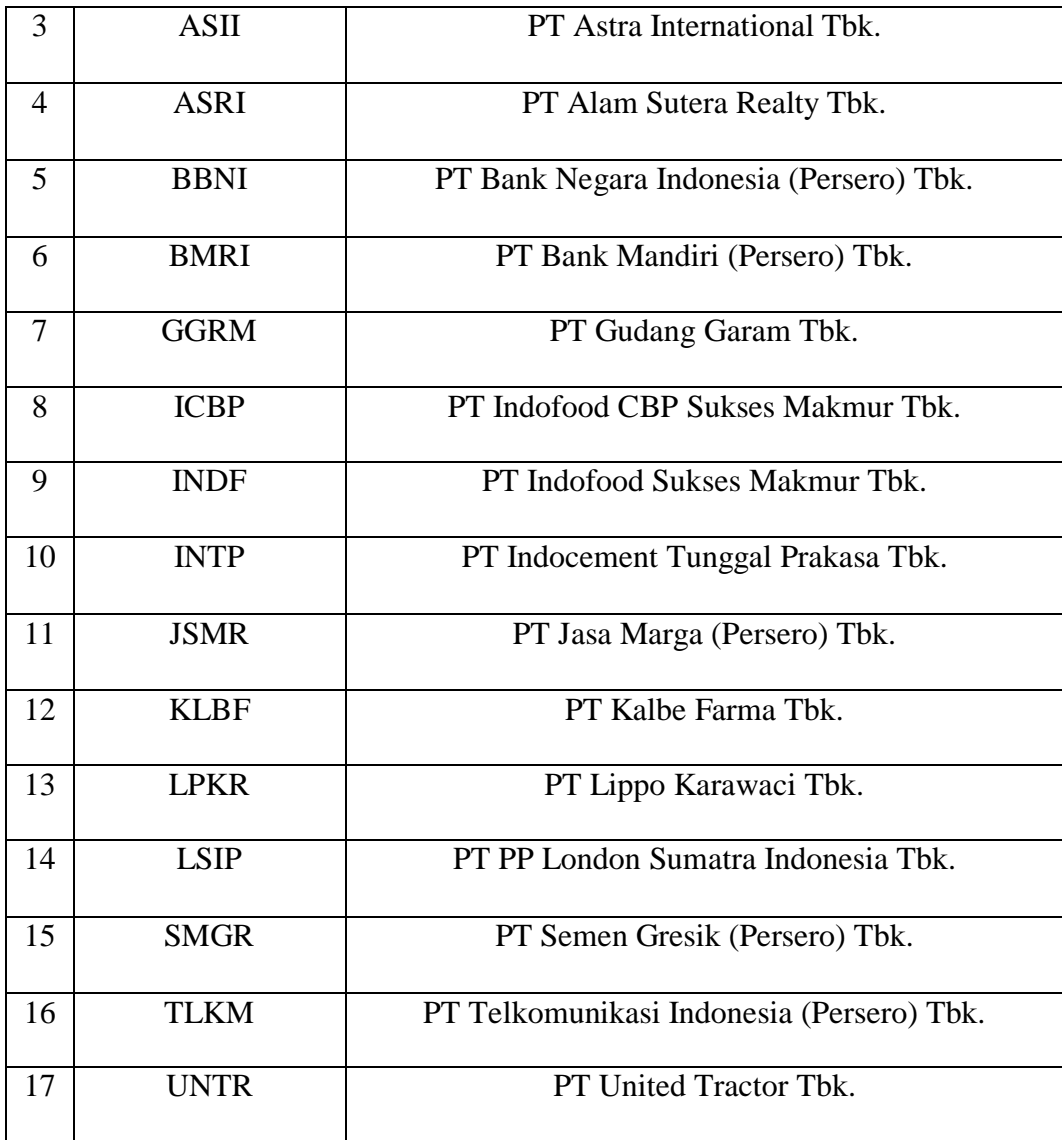

# **3.4 Sumber Data dan Teknik Pengumpulan Data**

# **3.4.1 Sumber Data**

Dalam penelitian ini, data yang diteliti merupakan data sekunder.

Menurut Sugiyono (2014:193):

"Data sekunder yaitu sumber yang tidak langsung memberikan data kepada pengumpul data, misalnya lewat orang lain atau lewat dokumen. Data sekunder merupakan data berupa teori-teori yang mendukung penelitian yang dapat didapat dari literatur yang relevan dengan masalah yang diteliti". Dalam penelitian ini penulis menggunakan sumber data sekunder, yaitu

laporan keuangan tahunan yang diperoleh melalui website resmi Bursa Efek Indonesia.

#### **3.4.2 Teknik Pengumpulan Data**

Teknik pengumpulan data merupakan langkah yang paling utama dalam penelitian, karena tujuan utama dari penelitian adalah mendapatkan data (Sugiyono, 2014:401). Adapun cara untuk memperoleh data dan informasi dalam penelitian ini, penulis melakukan pengumpulan data dengan teknik Penelitian Kepustakaan (*Library Research*). Penulis berusaha untuk memperoleh berbagai informasi sebanyakbanyaknya untuk dijadikan sebagai dasar teori dan acuan dalam mengolah data, dengan cara membaca, mempelajari, menelaah dan mengkaji literatur-literatur berupa buku-buku, jurnal, makalah, dan penelitian-penelitian terdahulu yang berkaitan dengan masalah yang diteliti. Penulis juga berusaha mengumpulkan, mempelajari, dan menelaah data-data sekunder yang berhubungan dengan objek yang akan penulis teliti dan melakukan riset Internet (*Online Research*) untuk memperoleh berbagai data dan informasi tambahan dari situs-situs yang berhubungan dengan penelitian.

### **3.5 Metode Penelitian**

Menurut Sugiyono (2016:147) yang dimaksud teknik analisis data adalah:

"Kegiatan setelah data dari seluruh responden atau sumber data lain tekumpul. Kegiatan dalam analisis data adalah: mengelompokkan data berdasarkan variabel dan jenis responden, mentabulasi data berdasarkan variabel dari seluruh responden, menyajikan data tiap variabel yang diteliti, melakukan perhitungan untuk menjawab rumusan masalah, dan melakukan perhitungan untuk menguji hipotesis yang telah diajukan".

Setelah data tersebut dikumpulkan, kemudian data tersebut dianalisis dengan menggunakan teknik pengolaan data. Analisis data yang digunakan oleh penulis dalam penelitian ini bertujuan untuk menjawab pertanyaan yang tercantum dalam identifikasi masalah.

#### **3.6 Uji Klasik**

Uji asumsi klasik merupakan suatu metode yang digunakan untuk mengetahui hubungan antar variabel penelitian yang ada dalam model regresi. Sebelum melakukan uji hipotesis, pengujian ini harus dilakukan terlebih dahulu untuk mengetahui apakah data penelitian terdistribusi secara normal atau tidak. Pengujian asusmsi klasik yang digunakan adalah Uji Normalitas, Uji Multikolonieritas, Uji Heteroskedastisitas dan Uji Autokorelasi.

Berikut penjabaran uji asumsi klasik yang digunakan dalam penelitian ini:

#### **3.6.1 Uji Normalis**

Uji normalitas digunakan untuk menguji apakah distribusi variabel terikat untuk setiap nilai variabel bebas tertentu berdistribusi normal atau tidak. Dalam model regresi linier, asumsi ini ditunjukkan oleh nilai error yang berdistribusi normal atau mendekati normal, sehingga layak dilakukan pengujian setara statistik. Pengujian normalitas data menggunakan Test Normality Kolmogorov-Smirnov dalam program SPSS.

Menurut Ghozali (2011:160) mengemukakan bahwa:

"Uji normalitas bertujuan untuk menguji apakah dalam model regresi, variabel pengganggu atau residual memiliki distribusi normal. Seperti diketahui bahwa uji t dan f mengasumsikan bahwa nilai residual mengikuti distribusi normal. Persamaan regresi dikatakan baik jika mempunyai variabel bebas dan variabel terikat berdistribusi normal."

Menurut Singgih Santoso (2012:393) dasar pengambilan keputusan dapat dilakukan dengan melihat angka probabilitasnya, yaitu:

- $\bullet$  Jika probabilitas  $> 0.05$  maka distribusi dari model regresi adalah normal.
- Jika probabilitas < 0,05 maka distribusi dari model regresi adalah tidak normal.

## **3.6.2 Uji Multikolineritas**

Uji multikolineritas bertujuan untuk menguji model regresi ditemukan adanya korelasi antar variabel bebas (independen) atau tidak (Ghozali, 2011: 105). Model regresi yang baik ialah model regresi yang tidak ada masalah multikolinearitas. Uji multikolinearitas dapat dilihat dari nilai tolerance dan lawannya Variance Inflation Factor (VIF). Nilai tolerance yang rendah sama dengan nilai VIF yang tinggi. Suatu model regresi dapat terbebas dari multikolinieritas antar variabel independen apabila nilai tolerance lebih dari 10 persen dan nilai VIF kurang dari 10 (Ghozali, 2011: 106).

#### **3.6.3 Uji Heteroskedastisitas**

Uji heteroskedastisitas bertujuan untuk menguji apakah dalam model regresi terjadi ketidaksamaan variance dari residual 1 pengamat ke pengamat yang lain (Ghozali, 2011). Jika variance dari residual satu pengamatan ke pengamatan yang lain

tetap, maka disebut homoskedastisitas dan jika berbeda disebut heteroskedastisitas. Model regresi yang baik adalah yang homoskedastisitas atau tidak terjadi heteroskedastisitas. Untuk mendeteksi ada tidaknya heteroskedastisitas dilakukan dengan melihat ada tidaknya pola tertentu pada grafik scatterplot antar SRESID dan ZPRED dimana sumbu Y adalah Y yang telah diprediksi, dan sumbu X adalah residual (Y prediksi – Y sesungguhnya).

Cara lain untuk mendeteksi ada atau tidaknya heteroskedastisitas dalam model regresi adalah dengan melakukan Uji Glejser untuk melihat nilai signifikansi semua variabel. Uji Glejser dilakukan dengan cara mengabsolutkan variabel dependen, kemudian meregresnya terhadap variabel independen. Jika hasilnya tidak ada variabel yang signifikan pada tingkat kepercayaan 0,05, maka dapat dikatakan bahwa tidak terjadi heteroskedastisitas dalam model regresi.

# **3.6.4 Uji Autokorelasi**

Menurut Ghozali (2011: 110), uji autokorelasi bertujuan untuk menguji apakah dalam model regresi linier ditemukan adanya korelasi antara kesalahan pengganggu pada periode t dengan kesalahan pengganggu pada periode t-1 (sebelumnya). Apabila terjadi korelasi, maka dinamakan adanya problem autokorelasi. Pada penelitian ini, untuk mengetahui ada atau tidak adanya autokorelasi digunakan Uji Durbin-Watson (DW test), beberapa kriteria menurut Ghozali (2011: 111) adalah sebagai berikut:

- 1)  $0 < d < dl$  = ditolak.
- 2) dl  $\leq d \leq du$  = tidak ada kesimpulan.
- 3)  $4-dl < d < 4$  = ditolak.
- 4)  $4 du \le d \le 4 dl = tidak ada kesimpulan.$
- 5) du  $< d < 4$  du = tidak ditolak.

### **3.7 Analisis Data dan Rancangan Pengujian Hipotesis**

#### **3.7.1 Analisis Data**

Analisis data adalah penyederhanaan data ke dalam bentuk yang lebih mudah diinterpretasikan. Data yang terhimpun dari hasil penelitian akan penulis bandingkan antara data yang ada di lapangan dengan data kepustakan, kemudian dilakukan analisis untuk menarik kesimpulan.

Data yang akan dianalisis dalam penelitian ini berkaitan dengan hubungan antara variable-variabel. Menurut Sugiono (2013: 199) menyatakan :

"Analisis data merupakan kegiatan setelah data dari seluruh responden terkumpul. Kegiatan dalam analisis data adalah mengelompokan data berdasarkan variabel dan jenis responden, menstabulasi data berdasarkan variabel dari seluruh responden, menyajikan data tiap variabel yang diteliti, melakukan perhitungan untuk rumusan masalah, dan melakukan perhitungan untuk menguji hipotesi yang telah diajukan."

Skala yang digunakan untuk mengukur variabel-variabel yang digunakan dalam penelitian ini adalah skala rasio, yaitu skala yang mempunyai data yang jaraknya sama dan mempunyai nilai mutlak. Skala tersebut digunakan untuk mengetahui berapa besar faktor-faktor yang berpengaruh terhadap audit report lag.

#### **3.7.2 Analisis Deskriptif**

Menurut Sugiyono (2013:206) analisis deksriptif adalah:

"Menganalisa data keuangan dengan cara mendeskripsikan atau menggambarkan data yang telah terkumpul sebagaimana danya tanpa bermaksud membuat kesimpulan yang berlaku umum atau generalisasi."

Analisis statistik deskriptif yang digunakan adalah *mean* (nilai rata-rata) dan Standar deviasi.

a. Rata-rata hitung (Mean)

Rata-rata hitung (mean) adalah suatu nilai yang diperoleh dengan cara membagi seluruh nilai pengamatan dengan banyak pengamatan.

Rata-rata mean dapat dirumuskan sebagai berikut:

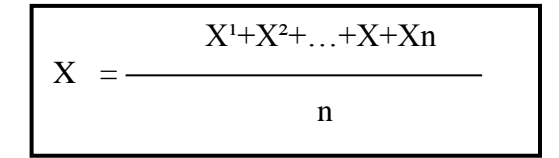

Keterangan:

 $X = Mean data$ 

 $Xn = Variabel$  ke-n

n = Banyaknya data atau jumlah sampel

b. Standar Deviasi

Standar deviasi atau simpangan baku dari data yang telah disusun dalam table frekuensi atau data bergolong, dapat dihitung dengan rumus sebagai berikut:

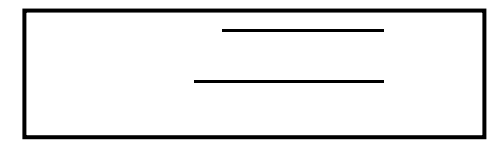

Keterangan:  $S =$ Simpangan baku  $X = Rata-rata$  nilai  $Xi = N$ ilai X ke 1 sampai ke n  $N =$  jumlah sampel Berikut ini analisis deskriptif dengan cara:

# **1. Ukuran Perusahaan (X1)**

- 1. Menentukan *Total Assets*.
- 2. Menghitung Log *Total Assets*.
- 3. Menentukan kriteria Perusahaan:
	- Menunjukkan jumlah kriteria yaitu 5 kriteria, sangat rendah, rendah, sedang, tinggi, sangat tinggi.
	- Menentukan selisih nilai maksimum dan minimum = (nilai maks nilai min).
	- Menentukan *range* (jarak interval kelas) =  $\frac{Nilai\,Maks-nilai\,min}{5\,Kriteria}$
	- Membuat tabel Interval dengan jumlah 5 kriteria
	- Menentukan nilai rata-rata pada setiap variabel penelitian.
	- Membuat rata-rata berada pada kriteria yang mana.

## **Tabel 3.5**

# **Kriteria Perusahaan**

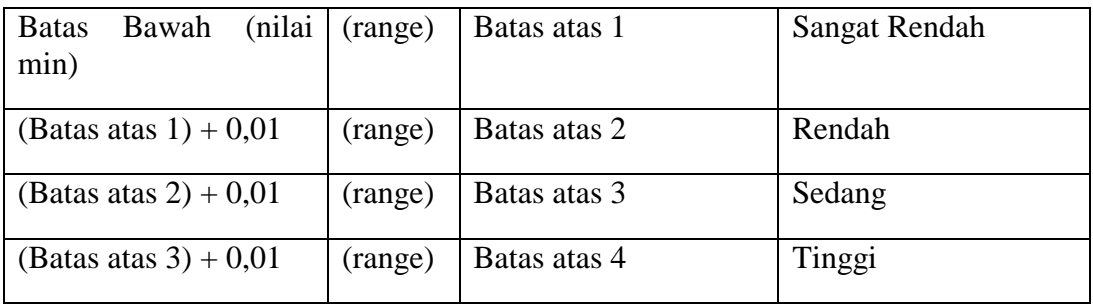

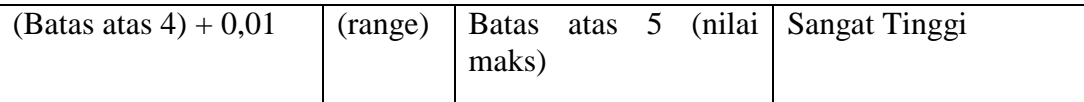

# Keterangan:

- Batas atas  $1 = \text{batas bawah (nilai min)} + (\text{range})$
- Batas atas  $2 = (b$ atas atas  $1 + 0.01) + (range)$
- Batas atas  $3 = (b$ atas atas  $2 + 0.01) + (range)$
- Batas atas  $4 = (b$ atas atas  $3 + 0.01) + (range)$
- Batas atas  $5 = (b$ atas atas  $4 + 0.01) + (range) =$ Nilai Maksimum

# **2. Profitabilitas (X2)**

- 1. Menentukan *Net Income* dan *Total Assets*.
- 2. Membagi *Net Income* dengan *Total Assets*.
- 3. Menentukan kriteria *Return On Assets*:
	- Menunjukkan jumlah kriteria yaitu 5 kriteria, sangat rendah, rendah, sedang, tinggi, sangat tinggi.
	- Menentukan selisih nilai maksimum dan minimum = (nilai maks nilai min).

Menentukan *range* (jarak interval kelas) =  $\frac{Nilai\,Maks-nilai\,min}{s\,Kritaria}$ 

- Membuat tabel Interval dengan jumlah 5 kriteria
- Menentukan nilai rata-rata pada setiap variabel penelitian.
- Membuat rata-rata berada pada kriteria yang mana.

# **Tabel 3.6**

# **Kriteria Penilaian Profitabilitas**

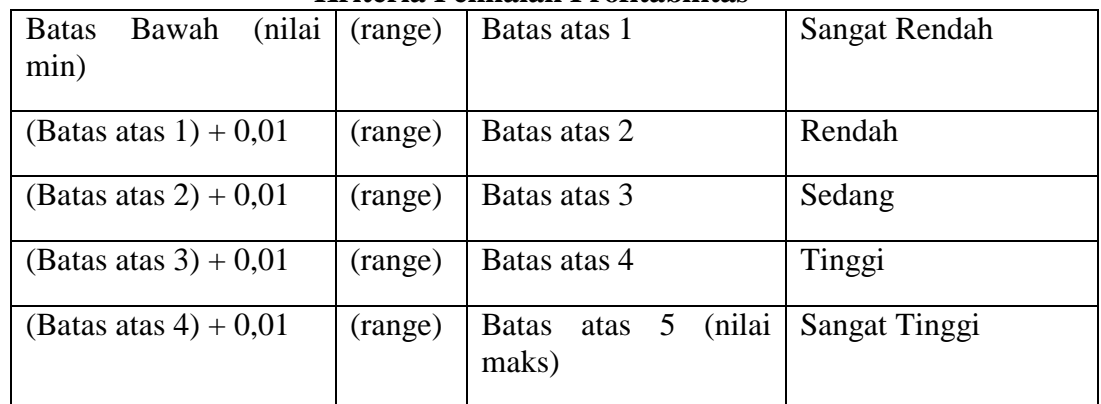

Keterangan:

- Batas atas  $1 = \text{batas bawah (nilai min)} + (\text{range})$
- Batas atas  $2 = (b$ atas atas  $1 + 0.01) + (range)$
- Batas atas  $3 = (b$ atas atas  $2 + 0.01) + (range)$
- Batas atas  $4 = (b$ atas atas  $3 + 0.01) + (range)$
- Batas atas  $5 = (b$ atas atas  $4 + 0.01) + (range) =$ Nilai Maksimum

# **3. Audit** *Report Lag* **(Y)**

Audit *Report Lag* sebagai variabel dependen, merupakan lamanya hari yang dibutuhkan untuk memperoleh laporan auditor independen atau audit laporan keuangan tahunan perusahaan, sejak tanggal tutup buku perusahaan yaitu 31 Desember sampai tanggal yang tertera pada laporan auditor independen. Karena tidak

adanya laporan tentang tanggal penugasan audit, sehingga perhitungan dilakukan pada tanggal akhir tahun fiscal.

Untuk menghitung audit *report lag* adalah sebagai berikut:

Audit *Report Lag* = Tanggal Laporan Audit – Tanggal Laporan Keuangan

## (Andi Kartika, 2009; 3).

Untuk dapat melihat penilaian atas audit *report lag*, dapat dilihat dari table

kriteria penilaian dibawah ini, berikut langkah-langkahnya:

#### **Tabel 3.7**

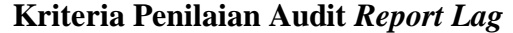

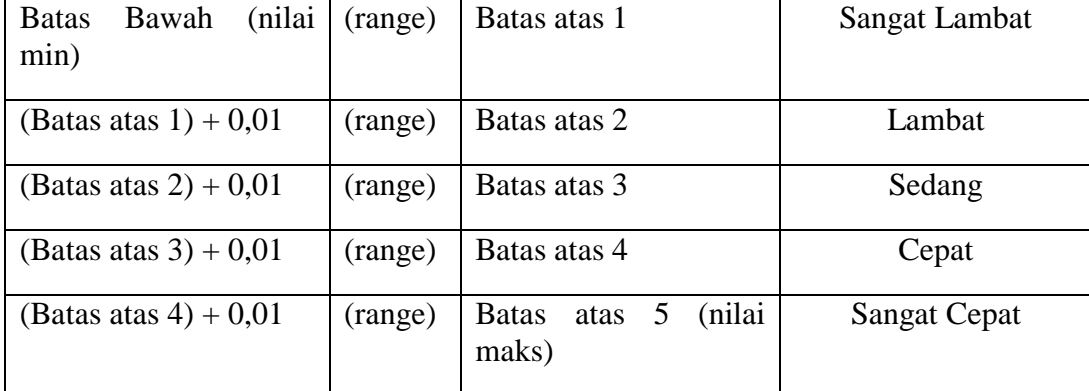

Keterangan:

- Batas atas  $1 = \text{batas bawah (nilai min)} + (\text{range})$
- Batas atas  $2 = (b$ atas atas  $1 + 0.01) + (range)$
- Batas atas  $3 = (b$ atas atas  $2 + 0.01) + (range)$
- Batas atas  $4 = (b$ atas atas  $3 + 0.01) + (range)$
- Batas atas  $5 = (b$ atas atas  $4 + 0.01) + (range) =$ Nilai Maksimum

# **1. Parsial**

# a. **Analisis Korelasi sederhana**

Analisis Korelasi merupakan suatu analisis untuk mengetahui tingkat keeratan hubungan antara dua variabel. Tingkat hubungan variabel tersebut dibagi menjadi tiga kriteria yaitu mempunyai hubungan positif, mempunyai hubungan negatif dan tidak mempunyai hubungan. Korelasi positif menunjukkan arah yang sama hubungan antar variabel artinya jika variabel X besar maka variabel Y semakin besar, sedangkan variabel negatif menunjukkan arah yang berlawanan, artinya jika variabel X besar maka variabel Y kecil. Nilai koefisien korelasi digunakan untuk mengetahui kuat atau lemahnya hubungan pengaruh.

# **Tabel 3.8**

# **Interpretasi Koefisien Korelasi**

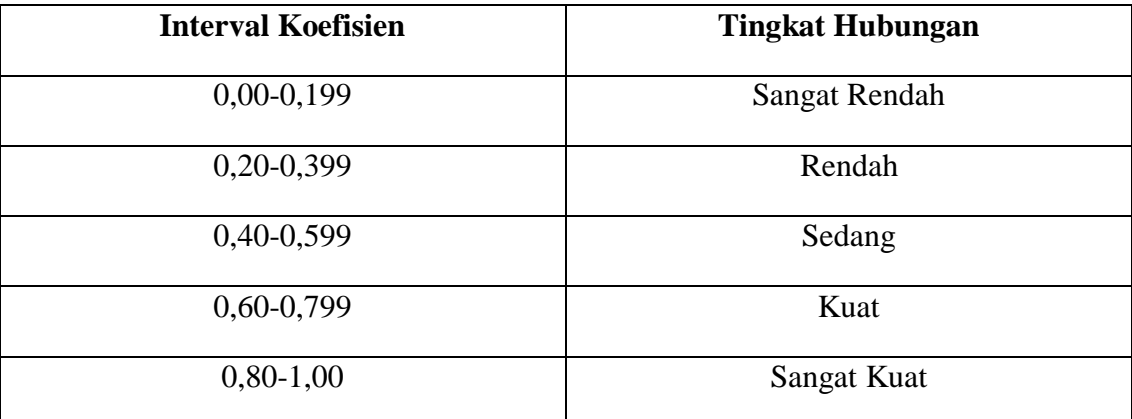

**Sumber: Sugiyono (2013:250)**

#### b. **Analisis Regresi Linier Sederhana**

Analisis ini merupakan teknik statistik yang digunakan untuk mencari persamaan regresi, yang digunakan untuk meramal variabel terikat dan variabel bebas serta mencari kemungkinan kesalahannya. Bentuk persamaan regresi yang digunakan dalam penelitian ini adalah sebagai berikut:

 $Y = a + bx$ 

**(Sumber; Sugiyono, 2013:261)**

Keterangan:  $Y =$  Sustainability Report a = Kontanta  $b = K$ oefisien regresi X1 = Ukuran Perusahaan  $X2 =$ Profitabilitas

#### c. **Pengujian Hipotesis secara persial (uji t-statistik)**

Menurut Sugiyono (2009) Hipotesis merupakan jawaban sementara terhadap rumusan masalah penelitian, dimana rumusan masalah penelitian telah dinyatakan dalam bentuk pertanyaan. Hipotesis dikatakan sementara karena jawaban yang diberikan baru didasarkan pada teori.

Uji signifikasi pengaruh variabel independen terhadap variabel dependen secara parsial menggunakan uji t dan secara simultan menggunakan uji F.

Uji t (t-test) melakukan pengujian terhadap koefesien regresi secara parsial, pengujian ini dilakukan untuk mengetahui signifikan peran secara parsial antara variable independen terhadap variable dependen dengan mengansumsikan bahwa variable independen lain dianggap konstan, (Sugiyono 2014:250)

Uji statistik t disebut juga uji signifikan individual. Uji ini menunjukkan seberapa jauh pengaruh variabel independen secara parsial terhadap variabel dependen. Pada akhirnya akan diambil suatu kesimpulan Ho ditolak atau Ha diterima dari hipotesis yang telah dirumuskan.

Rumus untuk uji t sebagai berikut:

$$
\frac{t = r\sqrt{n-2}}{\sqrt{1-r^2}}
$$

Keterangan:  $t =$  distribusi t  $n = j$ umlah data  $r = koefesien korelasi parisial$ r2 = koefesien determinasi

Hasil perhitungan ini selanjutnya di bandingkan dengan t tabel dengan menggunakan tingkat kesalahan 0.05kriteria yang digunakan sebagai dasar perbandingan sebagai berikut:

Ho diterima jika nilai  $t_{hitung} < t_{tablel}$  atau nilai sig >  $\alpha$ 

Ho ditolak jika nilai  $t_{hitung} > t_{tablel}$  atau nilai sig  $< \alpha$ 

Bila terjadi penerimaan Ho maka dap disimpulkan bahwa tidak terdapat pengaruh signifikan, sedangkan bila Ho ditolak artinya terdapat pengaruh yang signifikan.

Rencana pengujian hipotesis statistik ini untuk menguji ada tidaknya pengaruh antara variabel independen yaitu Profitabilitas (X1), Ukuran Perusahaan (X2) terhadap Audit report lag (Y).

Apabila Ho diterima, maka hal ini diartikan bahwa pengaruh variabel independen secara parsial terhadap variabel dependen dinilai tidak signifikan dan sebaliknya apabila Ho ditolak, maka hal ini diartikan bahwa berpengaruh variabel independen secara parsial terhadap variabel dependen dinilai berpengaruh secara signifikan.

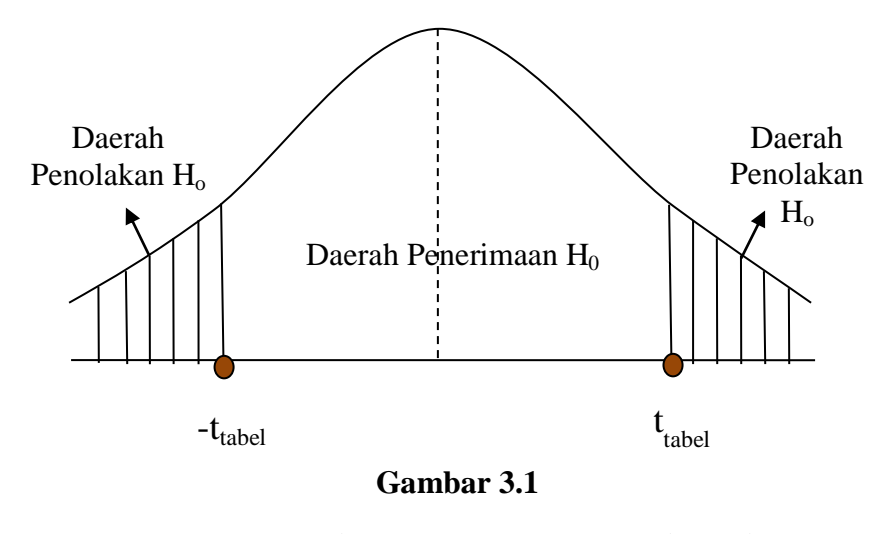

**Daerah Penerimaan dan Penolakan Hipotesis**

Adapun rancangan hipotesis dalam penelitian ini adalah sebagai berikut:

1. Ho: β1 = 0: Ukuran Perusahaan tidak berpengaruh terhadap Audit *Report Lag*.

Ha: β1 = 0: Ukuran Perusahaan berpengaruh terhadap Audit *Report Lag*.

2. Ho: β2 = 0: Profitabilitas tidak berpengaruh terhadap Audit *Report Lag.*

Ha: β2 = 0: Profitabilitas berpengaruh terhadap Audit *Report Lag*. Untuk menguji signifikansi pengaruh tidak langsung secara parsial, maka dihitung nilai *t* dari koefisien *ab* dengan rumus sebagai berikut:

$$
t=\frac{ab}{S_{ab}}
$$

Nilai *t* hitung ini dibandingkan dengan nilai *t* tabel. Jika nilai  $t_{hitung}$  lebih besar dari nilai *t* tabel maka dapat disimpulkan terjadi pengaruh mediasi (Pengaruh Ukuran Perusahaan, Profitabilitas terhadap Audit *Report Lag*).

#### d. **Koefisien Determinasi**

Koefisien deteminasi ini dimaksudkan untuk mengetahui seberapa besar pengaruh variabel independen terhadap variabel dependen. Koefisisen determinasi merupakan kuadrat dari koefisien korelasi sebagai ukuran untuk mengetahui kemampuan dari masing-masing variabel yang digunakan dalam penelitian. Nilai koefisien determinasi yang kecil berarti kemampuan variabel-variabel independen dalam menjelaskan variabel dependen amat terbatas.

Analisis ini digunakan untuk mengetahui seberapa besar pengaruh variabel independen yaitu ukuran perusahaan, dan profitabilitas terhadap variabel independen yaitu audit *report lag*. Rumus yang digunakan adalah sebagai berikut:

$$
KD= .100\%
$$

Keterangan:

Kd = Koefisien Determinasi  $r^2$  = Koefisien Korelasi

#### **2. Simultan**

# a. **Analisis Korelasi Ganda**

Analisis korelasi ganda berfungsi untuk mencari besarnya pengaruh atau hubungan antara dua variabel bebas atau lebih secara simultan (bersama-sama) dengan variabel terikat, rumus yang digunakan untuk analisis korelasi ganda adalah sebagai berikut:

$$
Ryx1x2 = \frac{r^2YX_1 + r^2YX_2 - 2r_{yx1}r_{yx2}r_{x1xz}}{1 - r^2x1x2}
$$

**(Sugiyono, 2013: 252)**

Dalam hal ini :

Ryx1x2 = Korelasi antara variable X1 dengan X2 secara bersama-sama

dengan variabel Y

Ryx1 = Korelasi Product moment antara X1 dengan Y

Ryx2 = Korelasi Product moment antara X2 dengan Y

Rx1x2 = Korelasi Product moment antara X1 dengan X2

# b. **Analisis Regresi Linier Berganda**

Analisis regresi berganda digunakan untuk menguji pengaruh dua atau lebih variabel independen terhadap variabel dependen. Variabel independen dalam penelitian ini adalah ukuran perusahaan dan profitabilitas. Sedangkan variabel dependennya adalah audit *report lag*. Regresi linier berganda bermaksud untuk meramalkan bagaimana naik turunnya variabel dependen, bila dua atau lebih variabel independen sebagai faktor prediktor dimanipulasinya nilai.

Analisis regresi linier berganda dapat dirumuskan sebagai berikut:

$$
Y = a + b_1X_1 + b_2X_2 + b_3X_3 + b_4X_4 + e
$$

 $\ddot{}$ 

## **(Sumber: Sugiyono, 2013 : 277)**

Keterangan: Y = Indeks skor Pengungkapan sustainability report a = Kosntanta  $X1 = Uk$ uran Perusahaan  $X2 =$ Profitabilitas  $e = Error$ b1-b4 = Koefisien regresi, merupakan besarnya perubahan variabel terkait akibat perubahan-perubahan tiap-tiap unit variabel bebas.

#### c. **Pengujian Signifikansi Simultan (F test)**

Uji F adalah pengujian terhadap koefesien regresi secara simultan. Pengujian ini dilakukan untuk mengetahui pengaruh semua variable independen yang terdapat di dalam model secara bersama-sama (simultan) terhadap Pengaruh Ukuran Perusahaan, dan Profitabilitas terhadap Audit *Report Lag* secara simultan.

Menurut Sugiyono (2014:257) rumus pengujiannya adalah:

$$
F=\frac{R2/K}{(1-R2)/(n-k-1)}
$$

Keterangan:

R2 = Koefesien Determinasi

 $K =$  jumlah variable independen

 $N =$  jumlah data atau kasus

 $F =$  hasil perhitungan ini dibandingkan dengan  $F_{table}$  yang diperoleh dengan menggunakan tingkat signifikan level 5% atau dengan degree freedom = n – k – 1 dengan kriteria sebagai berikut:

Ho ditolak jika  $F_{hitung} > F_{tablel}$  atau nilai sig  $\langle \alpha \rangle$ 

Ho diterima jika  $F_{hitung} < F_{tablel}$  atau nilai sig >  $\alpha$ 

Jika terjadi penerimaan Ho, maka dapat diartikan tidak berpengaruh signifikan model regresi berganda yang diperoleh sehingga mengakibatkan tidak signifikan pula pengaruh dari variable-variabel bebas secara simultan terhadap variable terikat.

Uji *F* untuk mengetahui semua variabel independen maupun menjelaskan variabel dependennya, maka dilakukan uji hipotesis secara simultan dengan menggunakan uji statistik *F*. Uji *F* di definisikan sebagai berikut:

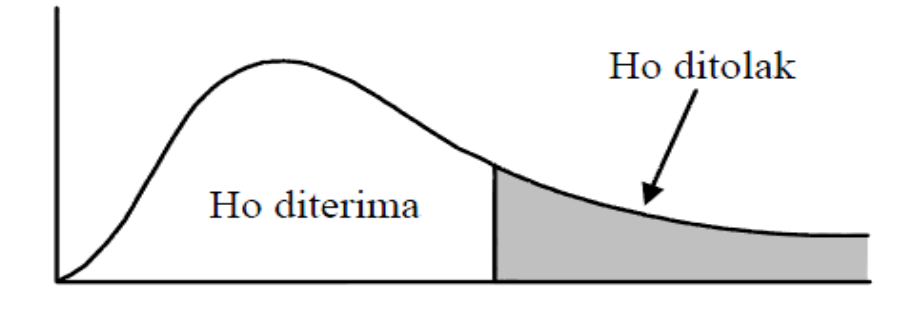

**Gambar 3.2 Daerah Penolakan Hipotesis**

Kemudian akan diketahui hipotesis dalam penelitian ini secara simultan ditolak atau tidak, adapun hipotesis secara simultan adalah:

Ho:  $β1 = β2 = β2 = 0$ : Ukuran Perusahaan, dan Profitabilitas tidak berpengaruh secara simultan terhadap Audit *Report Lag*.

Ha:  $β1 \neq β2 \neq β3 \neq 0$ : Ukuran Perusahaan, dan Profitabilitas berpengaruh secara simultan terhadap Audit *Report Lag.*

Bila *Ho* diterima, maka hal ini diartikan bahwa pengaruh variabel independen secara simultan terhadap variabel dependen dinyatakan tidak signifikan dan sebaliknya jika *Ho* ditolak menunjukkan bahwa pengaruh variabel independen secara simultan terhadap variabel dependen dinyatakan signifikan.

#### **3.8 Model Penelitian**

Model penelitian merupakan abstrakasi fenomena yang diteliti. Sesuai dengan tujuan penelitian yaitu untuk mengetahui ukuran perusahaan, dan profitabilitas terhadap audit *report lag* baik secara parsial maupun simultan, maka hubungan antara variabel dapat digambarkan dalam model penelitian sebagai berikut:

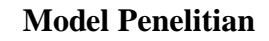

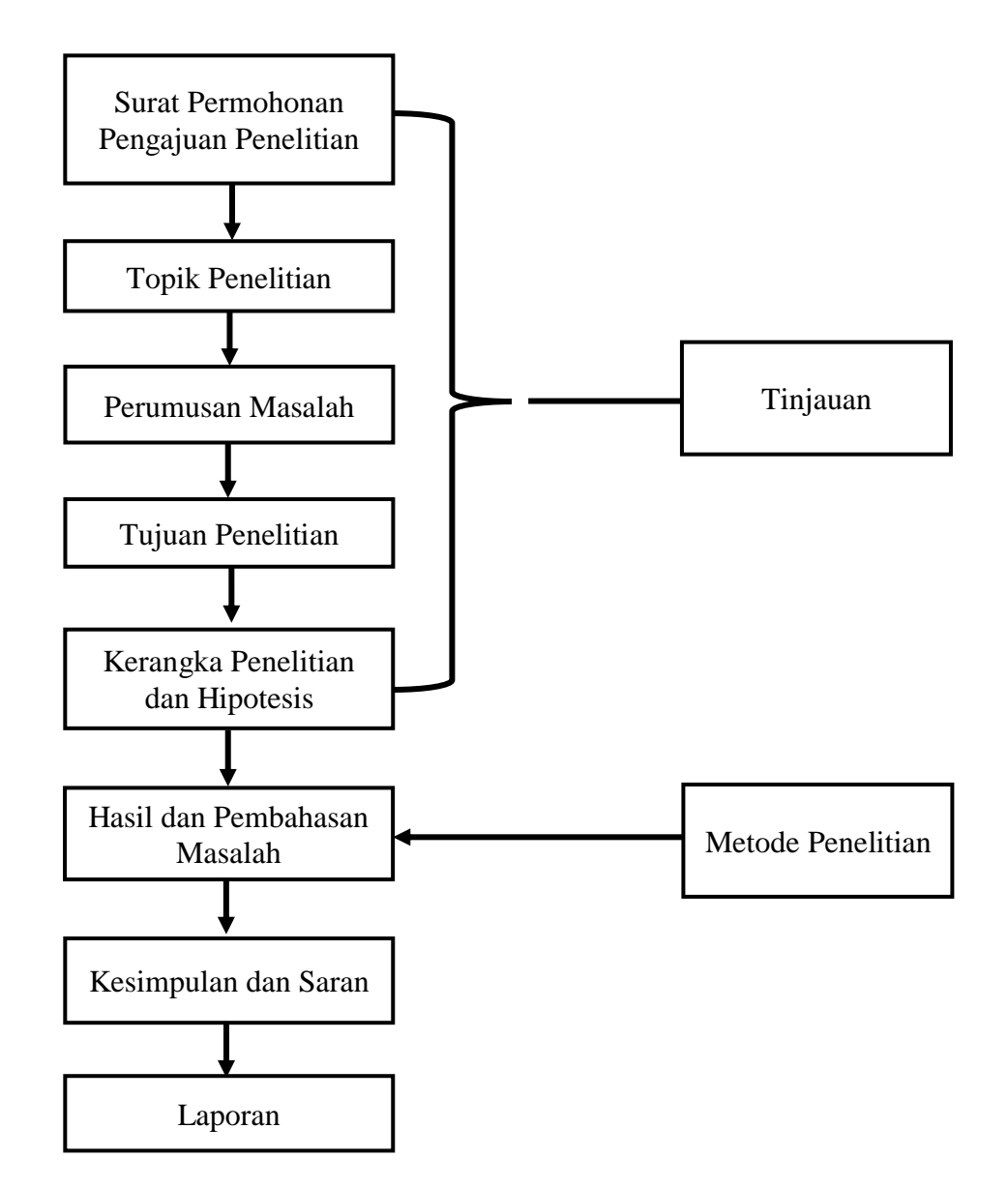

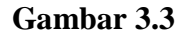

**Model Penelitian**